Digital Photography and Imaging - Special Interest Group

Naples Digital Photography Club, Inc.

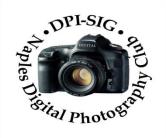

#### **MEETING NOTES – JUNE 2023**

To all DPI-SIG members and other interested parties:

A sincere welcome to SIX new members who joined since the May Meeting Notes!

# **MONTHLY THEME SLIDESHOW**

Sandy Labana presented the slideshow theme *"BOATS & SHIPS*" at the 202<sup>nd</sup> General Meeting on June 8, 2023. The meeting was recorded and will be posted on the website. A big thank you to Sandy and all 24 members who submitted 134 images. Participation in the Monthly Theme keeps this DPI-SIG feature an enjoyable favorite of the meeting.

# July Theme: "Happy Birthday, America"

### Deadline to submit images: 5 p.m., Sunday, July 9, 2023.

<u>Members</u> are eligible to submit <u>up to</u> 6 pictures per month OR a 2 minute video.

http://www.dpi-theme@naples.net.

Please follow these guidelines to submit your monthly theme photos:

- 1. Size your photos between 1280 pixels on the long side.
- 2. Save photos with your first name-last name-number , Example: Sandy-Labana-1
- 3. Submit up to six images as attachments to your email. Send all images into one email.
- 4. Send photos to address: dpi-theme@naples.net

A list of the 2023 Monthly Themes is posted on the website.

1

# **MEMBERS IN THE NEWS**

Congratulations to Val Brill whose photo has been selected to receive *The Picture Perfect Award* from *VIEWBUG* that is given to photos that are technically excellent, creatively composed, and visually appealing. This is a prestigious award that is highly sought after by photographers of all levels and is a great way to celebrate a photograph. It is sure to inspire and motivate photographers to continue creating beautiful and meaningful images.

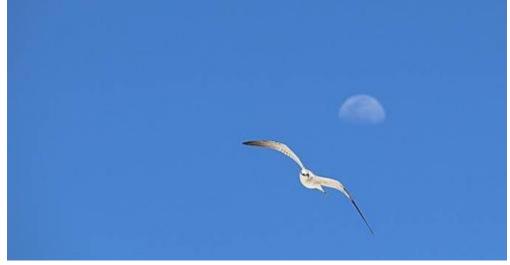

"Over the Beach" by Val Brill

Sue Christensen has been notified that she will receive the Florida Excellence in Photographic Arts (F.E.P.A.) Award for achieving 12 blue ribbons since 2018 from the Florida Camera Club Council. Congratulations, Sue! To date, 9 DPI-SIG members have won this award.

Don Columbus has a one-man art show displayed at Naples Regional Library on Central Avenue in the West Gallery. His images will be exhibited in June & July. Stop in and see Don's work on "Cowboy Roots" where he depicts the work life of cattlemen of today whose roots go back to the early pioneers of Florida. Library hours are: Monday through Thursday 9 a.m. – 8 p.m., or Friday & Saturday 9 a.m. - 5 p.m.

# <u>F. Y. I.</u>

...→If you missed the Lecture with Nick Palmieri on Saturday, June 10<sup>th</sup>, it was recorded. Check the website to see what you missed with his "How Much Manipulation is Enough?" Nick was sponsored by Hunt's.

···→If you missed the <u>202<sup>nd</sup> General Meeting</u> on June 8<sup>th</sup>, it was recorded and is posted on the website.

- Tennessee Rick Elliott presented "Shoeboxes and Snapshots" to an audience that didn't want him to quit! His humor and showmanship are just a few of the many outstanding attributes of Tennessee's photography program.
- Michael Schleider shared "Luminar Users Group and new Luminar Additions.
- Mahlon Stacy prepared a quiz to see how well we know our camera club.
- Art David showed the winning images of the 2<sup>nd</sup> TriAnnual Digital Competition.

...→ If you are interested, DPI-SIG would like to start User Group Meetings for Smartphones, Sony, and Drone Photography (DPI-SIG will buy a drone). All we need are some members willing to lead these user groups. Send an email to <u>sonny@naples.net</u>.

→Joel Davidson asked if anyone shoots with a Leica Monochrome and would like to start a small users group. joel.davidson@me.com

**<u>UNWANTED PHOTO GEAR?</u>** If you want to donate your unwanted, unused, or replaced photo equipment, contact Sonny Saunders at (239) 777-0053. He will either auction it to members, sell it online or place it in the DPI-SIG library with other usable equipment. All proceeds will go to DPI-SIG.

SPECIAL OFFER from our friends at <u>HITEK IMAGING, Naples Full Service Digital Printing</u> <u>Lab</u>: 4292 Corporate Square, Suite A, Naples FL 34104. (239) 307-2686. Many DPI-SIG members have had their images printed by HiTek for the art shows, etc. HITEK offers a special offer for DPI-SIG MEMBERS: 10% off the first order! Many members use HITEK to print and frame their images for Art Shows, Exhibits, etc. Stop in and see their showroom of ideas. <u>https://www.hitekimaging.com/</u>

SUPPORT HUNT'S PHOTO & VIDEO, which subsidizes our Lecture Series with speakers all year. 100 Main St., Melrose, MA 02176. Mention you are a member of DPI-SIG! Hunt's has amazing deals so let Alan Samiljan help you with your Wish List! Call Alan Samiljan: 781-462-2383, <u>asamiljan@huntsphoto.com</u>. Support Hunt's as they support us!!!

■ RENEWING MEMBERSHIP DUES: The membership dues are \$40.00 per year. You will be notified automatically by email when your dues have expired and need to be renewed. Go to the DPI-SIG website, click on <a href="https://dpi-sig.org/about-us/how-to-join/">https://dpi-sig.org/about-us/how-to-join/</a> – pay with PayPal/or Credit Card. Know someone who wants to join? Have them click on this link as well. (Dues must be current to be included in the privileges of DPI-SIG membership, such as: Outings, Special Interest Groups (Photoshop Users Group, Lightroom Users Group, Studio Workshop Group, Roundtable, SmartPhone Users Group, Photography Theater, Image Critique Forum, Women's Workshop, Art Shows & Exhibits, Vendor Discounts, Theme Pictures, DPI-SIG Competitions, FCCC Competitions, Photo Locations, special lectures & presentations, workshops, Zoom sessions, etc.)

#### ···→WITH SO MANY NEW MEMBERS EACH YEAR, WE REALLY NEED TO SEE YOU!

THEREFORE, YOUR PICTURE IS REQUESTED!!! We strive to fill the needs of every member who participates in our successful camera club. Would you like to learn the names of other members, or maybe ask them a question about their camera or photo interest? We have a <u>Member Gallery</u> with a picture of each DPI-SIG member. Of course, submitting your photo is strictly voluntary, but it's an excellent way to get to know members, as well as have them recognize you. Please note that a Standard Email address has been established to receive future headshot pictures to be included in the DPI-SIG member personal picture gallery. If you are not in the gallery now or need to change your picture, please send it to this new standard email address: <u>dpi-mempic@naples.net</u>

MAC, IPHONE, IPAD, OR APPLE WATCH, APPLE TV USERS, ATTENTION: Having used Zoom for their meetings for more than a year, the weekly Mac user group meetings did not miss a beat. Join for free at: <u>https://us02web.zoom.us/meeting/register/tJclfuorD8vcydeCll5kf572NmSJgXBTA</u> or, contact the registrar, Eckart Goette, at registrar@naplesmug.com. This group has gone international and now has over 800 members worldwide!

→ Don Beach will host a ZOOM ONLY PCBUG Meeting, Thursday, June 15, 2023, @ 5:00
p.m. Request Zoom link: Don@NaplesTechGuy.Com 239-455-1542.

The featured speaker is Mark Schulman, author, web and software designer, and a member of the Central Florida Computer Society. He will address the issue of "Internet Security: How to Keep Safe on the Web." Do you think your Internet activities are safe from prying eyes just because you turned on your browser's Privacy Mode? Think again. Learn what's safe and what's not, and how you can cover your tracks and keep your Internet activities safe and private, especially when using public Wi-Fi hotspots. The PC Bug Club is a computer and technology club providing information and education on computers and mobile devices. Meetings are held on the third Thursday of the month. Both novice and advanced users are encouraged to attend. Guests are welcome to take a look at what PCBUG offers. PCBUG Annual Membership dues are only \$25.00 a year.

## **DPI-SIG PHOTOGRAPHERS FOR NON-PROFIT ORGANIZATIONS**

Joe Bucherer, Director of Photographers for Non-Profit Organizations, suggests when you see an email requesting a photographer for a non-profit event, don't be afraid to volunteer and give back to the community. We do not accept every organization that asks for photographers. Joe and the committee thoroughly check to make sure the organization is non-profit before committing our talent and time! However, once you volunteer for the experience, the personal rewards are priceless!

If you volunteer your time, please be sure to let Joe know: jbucherer@gmail.com .

# **DPI-SIG ART SHOW**

There are no art shows scheduled at this time.

# **DPI-SIG MAGAZINE**

Angela Stone, Magazine Editor, announced that the DPI-SIG Magazine, <u>Issue #29 is available</u> online for downloading and viewing. Magazine link: <u>https://dpi-sig.org/dpi-sig-magazines/</u>

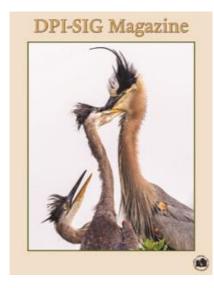

Gallery images are now being accepted for Issue #30 of the DPI-SIG Magazine/September 2023. Images may be submitted in groups of two or four. Please size images at 1500 pixels on the long side, 72 dpi. Also, make sure that your images have titles and metadata attached. Or, send the metadata/title information separately typed or screenshots in the same email.

Send <u>ALL</u> gallery images <u>only</u> to: <u>astonedpisigeditor@gmail.com</u> You will receive confirmation in a couple of days. If you do not receive confirmation in a few days, please inquire. <u>DEADLINE is July 15, 2023.</u>

We are also accepting articles! Send directly to astonedpisigeditor@gmail.com

Remember, the DPI-SIG magazine is successful because of your participation!

# **OUTINGS**

···→ You will be hearing from the Outing Committee soon. Watch for an email!

# **2023 COMPETITION SCHEDULES**

#### **DPI-SIG COMPETITION SCHEDUE- DIGITAL**

| Winter Competition                      | Results on DPI-SIG website       |
|-----------------------------------------|----------------------------------|
| Spring Competition                      | Results on DPI-SIG website       |
| Fall Competition                        | August 1 – August 31, 2023       |
| Year End Competition                    | See results online @ dpi-sig.org |
| Categories: Color, Monochrome, Creative |                                  |

Competition rules: <u>https://dpi-sig.org/club-activities/dpi-sig-competition-</u> guidelines/competition-photo-rules-guidelines/

FCCC COMPETITION SCHEDULE – DIGITAL

**1<sup>st</sup> Tri-Annual Competition** Results on FCCC website

| 2 <sup>nd</sup> Tri-Annual Competition | Results on FCCC website        |
|----------------------------------------|--------------------------------|
| 3 <sup>rd</sup> Tri-Annual Competition | July 1 – July 31, 2023         |
| Year End Competition                   | Winners from 2023 competitions |

#### **FCCC COMPETITION SCHEDULE – PRINT**

. .

| 1 <sup>st</sup> Tri-Annual Competition | Results on FCCC website        |
|----------------------------------------|--------------------------------|
| 2 <sup>nd</sup> Tri-Annual Competition | May 15 – June 15, 2023         |
| 3 <sup>rd</sup> Tri-Annual Competition | August 15 – September 15, 2023 |
| Year End Competition                   | Winners from 2023 Competitions |
|                                        |                                |

## **GLOSSARY TERM**

JUNE - GLOSSARY TERM: ISO Sub Number: Various camera models from several manufacturers include special ISO settings that are below the base level. When an extended ISO setting is below the base ISO for the camera used, the image is over exposed and then adjusted in-camera to darken the image. This results in slightly reduced dynamic range and a risk of clipping in bright highlights. Noise levels are not impacted by using these lower ISO settings.

MAY - GLOSSARY TERM: Uncompressed RAW: An uncompressed RAW file preserves all of the data in an image without compression. All image data is stored with no impact on quality, giving the freedom to manipulate aspects of the photo like brightness, color, sharpness, and noise reduction with minimal quality loss.

It is recommended when both high image quality and developing speed are required, this format can be developed more quickly by development software than Lossless Compressed RAW. It produces the largest RAW image file size.

# **PHOTOGRAPHY EXHIBITS, EDUCATION, TIPS & TRICKS**

<u>FATHER'S DAY CAR SHOW</u>, Sunday, June 18 at Miromar Outlets from 11 a.m. to 2 p.m. Enjoy display of custom and exotic cars presented by the Cool Cruisers of SWFL. Located near Playland. Use Exit 123 off I-75 on Miromar Outlets Boulevard in Estero, between Naples & Fort Myers.

SUMMER FRUIT FESTIVAL, June 25, 2023, from 10:00 a.m. – 5:00 p.m. The 37-acre Fruit & Spice Park, 24801 SW 187<sup>th</sup> Ave., Homestead, FL 33031, This is in the historic Redland area is the perfect backdrop for a festival showcasing the bounty of summertime. Food vendors offer a variety of cuisines, arts & crafts, and tropical fruit trees. Events include workshops, lawn games and petting zoo for kids, plus fruit and honey tastings. https://Redlandfruitandspice.com/event/summer-fruit-festival-2

<u>KEY LIME FESTIVAL</u>, June 30 – July 4, 2023: Head to Key West, the birthplace of Key Lime Pie, for this annual celebration. The five days of culinary events has something for everyone from a mile high pie-eating contest to a scavenger hunt, plus classes on growing your own Key lime tree. <u>https://keylimefestival.com</u>

<u>PENSACOLA BEACH AIR SHOW</u>, July 5 – July 8, 2023: It's time to gather for the precision and power of the Blue Angels. For three days leading up to the July 8 air show, these elite Navy aviators hold practice sessions, providing patriotic fans with glimpses of their breathtaking aerial maneuvers. <u>https://www.visitpensacolabeach.com/whats-happening-blue-angels/</u>

\*\*\*\*\*

Scott Kelby's iPhone Photography (book promo)

https://youtu.be/gWqR\_SGyf1Q

### **DEVELOP A UNIQUE PHOTOGRAPHY STYLE IN 3 EASY STEPS (Video)**

https://www.shutterbug.com/content/develop-unique-photography-style-3-easy-stepsvideo

WHAT'S NEW IN PHOTOSHOP (MAY 2023 UPDATE)

https://www.shutterbug.com/content/develop-unique-photography-style-3-easy-stepsvideo

### TRAVEL & NATURE PHOTOGRAPHY WITH A TELEPHOTO LENS (VIDEO)

https://www.shutterbug.com/content/epic-travel-nature-photos-telephoto-lens-tuscanyvideo

#### **USE SIMPLE LIGHTROOM MASKS FOR NATURE PHOTOS (VIDEO)**

https://www.shutterbug.com/content/use-simple-lightroom-masks-nature-photosdramatic-light-video

### WHY PHOTOSHOP'S NEW REMOVE TOOL IS A GAME CHANGER (VIDEO)

https://www.shutterbug.com/content/why-photoshops-amazing-new-remove-tool-gamechanger-video

### LIGHTROOM'S NEW ADAPTIVE PRESETS (VIDEO)

https://www.shutterbug.com/content/what-are-lightrooms-new-adaptive-presets-how-dothey-work-video

#### **ESSENTIALS OF DIGITAL PHOTOGRAPHY, UNDERSTANDING YOUR CAMERA**

How to get the most out of your digital camera. This class will cover the essentials of your digital camera. You will learn how to use your camera's shutter, aperture, ISO control and the drive modes to create images with impact and creativity. No previous camera or photography experience is necessary, just a desire to learn. <u>Classroom learning material will be furnished</u>. Sonny Saunders has over 40 years of experience in photography and instruction and is renowned for his ability to communicate to a wide variety of students. Class fee is \$55.00.

Register on-line: <u>https://rookerybay.org/events/lectures-classes/</u>

| Saturday, June 17, 2023          | 9:30 a.m. – 12:30 p.m. |  |
|----------------------------------|------------------------|--|
| Saturday, July 22, 2023          | 9:30 a.m. – 12:30 p.m. |  |
| Saturday, August 19, 2023        | 9:30 a.m. – 12:30 p.m. |  |
| ******************************** |                        |  |

# THE FCCC COMPETITION COMMITTEE ANNOUNCES AN UPCOMING JUDGES TRAINING ON THE FOLLOWING DATES: AUGUST 5, 12 AND 19, 2023.

These classes are held on Saturday mornings from 9 a.m. to 12 noon. All are through Zoom, so you will need reliable internet.

<u>Pre-requisites</u>: You must have won at least one blue ribbon in an FCCC competition or be able to present some equivalence in other competitions. You must have experience entering competitions and know the basics of making quality images.

#### Course Content:

- The F3C Competition Categories
- Characteristics of high-quality images
- Characteristics of poorly taken and/or poorly processed images.
- Judging criteria to evaluate images.
- The F3C scoring scheme, which can be adapted for local use.
- System of critiquing images, which can be used anywhere you judge.

<u>Primary Instructor</u>: Dr. Christine Cook, FCCC Director of Digital Competition and Chair of the FCCC Competition Committee

<u>Cost</u>: \$35 for the entire course, including three classes, reviews of assignments between classes and an FCCC Judging Certificate, if you complete the course successfully.

#### If Interested, contact Christine Cook at <a href="mailto:competitions@f3c.org">competitions@f3c.org</a>

\*\*\*\*\*\*

### **MARK YOUR CALENDAR!**

### **JUNE 2023**

Thursday, June 1 – Women's Workshop @ 6:00 p.m.

Thursday, June 8 – General Meeting, FSW @ 7:00 p.m. (live only, open to public)

Saturday, June 10 – Lecture Series, Nick Palmieri @ 10:30 a.m.

Monday, June 12 – Lighting Workshop, @ 6:00 p.m.

Tuesday, June 13 – Luminar Users Group @ 4:00 p.m.

Thursday, June 15 – Roundtable @ 6:00 p.m.

Tuesday, June 20 – Image Critique Forum @ 4:00 p.m.

Wednesday, June 21 – Photoshop Users Group @ 7:00 p.m. Monday, June 26 – DPI-SIG Theater @ 6:00 p.m. Thursday, June 29 – Lightroom Users Group @ 6:00 p.m.

#### **JULY 2023**

Thursday, July 6 – Women's Workshop @ 6:00 p.m.
Monday, July 9 – Deadline, Monthly Theme images "Happy Birthday, America"
Monday, July 10 – Lighting Workshop @ 6:00 p.m.
Tuesday, July 11 – Luminar Users Group @ 4:00 p.m.
Thursday, July 13 – General Meeting at FSW @ 7:00 p.m. (live only, open to public)
Saturday, July 15 – Lecture Series: Molly Isaacs @ 10:30 a.m.
Tuesday, July 18 – Image Critique Forum @ 4:00 p.m.
Wednesday, July 18 – Photoshop Users Group @ 7:00 p.m.
Thursday, July 20 – Roundtable @ 6:00 p.m.
Thursday, July 27 – Lightroom Users Group @ 6:00 p.m.
Monday, July 31 – DPI-SIG theater @ 6:00 p.m.

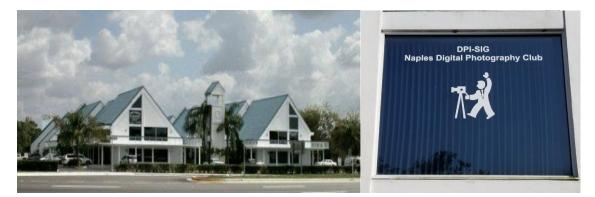

Village Falls Professional Center, DPI-SIG Training Center - 5029 Tamiami Trail East, Naples FL 34113 Across from Publix & Bank of America; LOOK AT BACK LEFT CORNER OF COMPLEX – 2<sup>ND</sup> FLOOR.

## Watch for the meeting schedule of these Special Interest Groups, Special Presentations & Lecture Series. <u>These meetings are presented</u> for Members Only and require a current membership to attend.

### **A VERY SPECIAL THANKS TO OUR DPI-SIG & FCCC VOLUNTEERS**

**Duane Adams – Publicity Committee** Don Beach: Computer Consultant; Tech Team Jeff Bilyeau: Monthly Theme Slideshow Producer 2006 - 2022 **David Bosworth: Meeting Signs & Floor Manager** Val Brill: Social Committee Jennifer Brinkman: Women's Workshop Advisory Board; Competition Committee Bob Brown: DPI-SIG Magazine Publisher/Editor (2014–2019); Lecture Brochure Designer Joe Bucherer: Director, Photographers for Non-Profit Organizations; PR Committee Director; Magazine Staff Bill Coakley: Co-Founder; IN MEMORIAM Ed Cohen: Magazine Staff; Judges Training Don Columbus: Art Show Co-Director **Christine Cook:** Women's Workshop Director; FCCC Digital Competition Director; Image Critique Forum Director; Judges Training Virginia Craig: Women's Workshop Advisory Board Art David: Magazine Staff; DPI-SIG/FCCC Representative **Marianne Dent: Social Committee** Joe Fitzpatrick: Video Committee; Meeting Photographer Nancy Garrison: Social Committee Director Eric Hansen: Video Committee Chairman; FCCC PR Director; FCCC Conference Committee **Ross Hubbard – Competition Director Tom Hurley – Computer Consultant** Jeff Jayson – Tech Team; Video Editor **Robert Kenedi: Magazine Staff** Sandy Labana: Monthly Theme Slideshow Producer Deborah Law: Women's Workshop Advisory Board; Locations Editor; Outing Committee John Levins: Vendor Discount Coordinator; Librarian Karen Lund: Women's Workshop Advisory Board Waldo Malan – Webmaster; Tech Team Dianne Mayberry-Hatt: Women's Workshop Advisory Board **Dave McFarlane – Lighting Assistant Priscilla McGuire: Art Show Co-Director** Ken O'Renick: Mentor Program Director Evelyn Perez: Women's Workshop Advisory Board; Photoshop Users Group Assistant Laurie Puscas: Magazine Staff Karen Regan – Lighting Director

Larry Richardson: Outing Committee

Jim Robellard: Board of Directors; Magazine Staff; Outing Committee; Tech Committee; Vimeo Admin. Betty Saunders:

Board of Directors; Membership Registrar; Art Show Committee; Magazine Staff;

Meeting Notes Editor; Outing Committee; FCCC Secretary; FCCC Conference Committee Burt Saunders: Legal Advisor

Sonny Saunders:

Co-Founder; Board of Directors; Roundtable Coordinator; DPI-SIG & FCCC Librarian. Art Show Committee; Competition Committee; Outing Committee; Magazine Staff; FCCC Vice President; FCCC Conference Committee; Tech Team; Auction Coordinator; Theater Coordinator

Michael Schleider: Lightroom Users Group; Luminar Users Group Director; Zoom Director;

Tech Team

Ellen Schmidt – Magazine Staff

Marcel Seamples:

Board of Directors; Art Show Committee; Meeting MC; FCCC Treasurer; FCCC Conference Committee Christina Skibicki: Meeting Assistant

**Eileen Skultety: Assistant Magazine Editor** 

Eduardo Sosa – Auction Assistant; Magazine Staff

Nancy Springer: Art Show Committee

Mahlon Stacy: Board of Directors; Tech Team Director; Computer Consultant;

**Charles Stayton: Outing Committee; Social Committee** 

Sally Stayton: Social Committee

Terry Stoa: Members' Gallery Director

Angela Stone: Magazine Editor

**Richard Tindell:** 

Board of Directors; Competition Committee; Photoshop Users Group Director;

Beginner's Workshop Director; FCCC President; FCCC Conference Committee; Judges Training Jill Valesky: After-Meeting Assistant; Social Committee

Phil Wheat: Magazine Staff; Competition Committee Assistant Director

Remember, our camera club is successful because of our volunteers. Please let us know what you are willing to do to keep this a very active, thriving, energetic and fun group of photographers!

The following email addresses are for use by club members:

| dpi-artshow@naples.net   | For members to contact the Art Show Director                |
|--------------------------|-------------------------------------------------------------|
| dpi-askexpert@naples.net | For members to <u>ask questions</u> online                  |
| dpi-beginners@naples.net | For members to inquire about the <u>Beginner's Workshop</u> |
| dpi-compete@naples.net   | For members to email entries for DPI-SIG competitions       |

| dpi-critique@naples.net  | For members to email critiques of images online                                        |
|--------------------------|----------------------------------------------------------------------------------------|
| dpi-editor@naples.net    | For members to contact the <u>Editor of the DPI-SIG Magazine</u>                       |
| dpi-library@naples.net   | For members to contact the <u>Librarian</u>                                            |
| dpi-lighting@naples.net  | For members to contact the Lighting Workshop Director                                  |
| dpi-lrgroup@naples.net   | For members to contact the Lightroom Users Group Director                              |
| dpi-locations@naples.net | For members to contact the Locations Editor                                            |
| dpi-luminar@naples.net   | For members to contact the Luminar Director                                            |
| dpi-memnews@naples.net   | For members to <u>submit accomplishments</u> (Members in the News)                     |
| dpi-mempic@naples.net    | For members to submit personal I.D. photo                                              |
| dpi-mentor@naples.net    | For members to contact the Mentor Program Director                                     |
| dpi-npphoto@naples.net   | For members to contact Director of Photographers for <u>Non-Profit</u> events          |
| dpi-on1@naples.net       | For members to contact the <u>On1 Director</u>                                         |
| dpi-outing@naples.net    | For members to contact the <u>Outing Director</u> & email pictures from <u>Outings</u> |
| dpi-pr@naples.net        | For members to send <u>Publicity/Promotion</u> items to the <u>Publicity Director</u>  |
| dpi-sig@naples.net       | For members (or anyone) to send anything to <u>DPI-SIG</u>                             |
| dpi-smartphone@naples.ne | <u>t</u> For members to contact the Smart Phone Director                               |
| dpi-social@naples.net    | For members to contact the <u>Social Director</u>                                      |
| dpi-theater@naples.net   | For members to contact the <u>DPI-SIG Photography Theater</u>                          |
| dpi-theme@naples.net     | For members to email images for <u>Monthly Theme Slideshows</u>                        |
| dpi-venco@naples.net     | For members to contact the <u>Vendors Relations Coordinator</u>                        |
| dpi-video@naples.net     | For members to contact the Vimeo Administrator                                         |
| dpi-wwshop@naples.net    | For members to contact the <u>Women's Workshop Director</u>                            |
| http://dpi-sig.org       | DPI-SIG Web site                                                                       |
| http://www.f3c.org       | FCCC Web site                                                                          |
| https://www.facebook.com | /groups/dpisig/ DPI-SIG Facebook Page                                                  |
| Betty Saunders           |                                                                                        |

Editor, Meeting Notes

DPI-SIG Board of Directors: Jim Robellard, Betty Saunders, Sonny Saunders, Marcel Seamples, Mahlon Stacy, Richard Tindell DPI-SIG Naples Digital Photography Club is a 501(c)3 organization.

<u>DPI-SIG</u>: <u>Digital Photography & Imaging – Special Interest Group</u> If you no longer wish to receive DPI-SIG mailings simply click <u>here.</u>

### **NOTICE:**

If you are not receiving all the DPI-SIG Members' email Messages:

1. Make sure you are checking the email address you registered for your DPI-SIG Membership. The club's Mail Server sends messages to the email address you registered for your membership.

2. Check your Spam File or junk folder. If you find DPI-SIG messages there, it might help to place <u>dpi-sig@naples.net</u> in your email address book.

3. Check and make sure your ISP provider is not filtering your email messages at the server.

4. If none of these solutions help, please send a message to <u>dpi-</u> <u>sig@naples.net</u> and let us see if we can resolve the issue for you.